# **Acton Documentation**

*Release 0.3.3*

**Matthew Alger & Cheng Soon Ong**

**Feb 15, 2017**

#### Contents

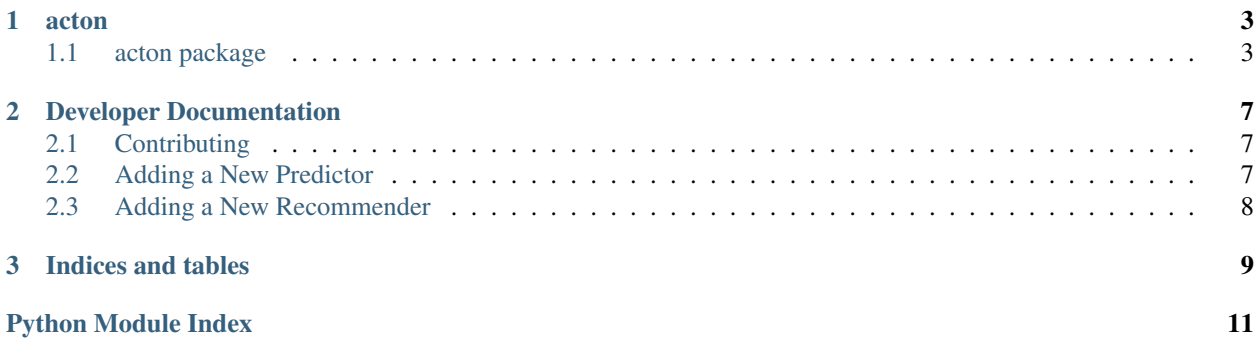

Contents:

### **acton**

## <span id="page-6-3"></span><span id="page-6-1"></span><span id="page-6-0"></span>**1.1 acton package**

### **1.1.1 Subpackages**

#### **acton.proto package**

**Submodules**

#### **acton.proto.io module**

<span id="page-6-2"></span>Functions for reading/writing to protobufs.

acton.proto.io.**get\_ndarray**(*data: list*, *shape: tuple*, *dtype: str*) → <MagicMock id='139892016796504'> Converts a list of values into an array.

**Parameters** 

- **data** Raw array data.
- **shape** Shape of the resulting array.
- **dtype** Data type of the resulting array.

Returns Array with the given data, shape, and dtype.

Return type numpy.ndarray

acton.proto.io.**read\_metadata**(*file: typing.Union[str, typing.BinaryIO]*) → bytes Reads metadata from a protobufs file.

Parameters **file** – Path to binary file, or file itself.

Returns Metadata.

Return type bytes

acton.proto.io.**read\_proto**() Reads a protobuf from a .proto file.

#### **Parameters**

- **path** Path to the .proto file.
- **Proto** Protocol message class (from the generated protobuf module).

<span id="page-7-2"></span>Returns The parsed protobuf.

Return type GeneratedProtocolMessageType

acton.proto.io.**read\_protos**(*file: typing.Union[str, typing.BinaryIO], Proto: <MagicMock id='139892016817264'>*) → <MagicMock name='mock()' id='139892016816368'>

Reads many protobufs from a file.

#### **Parameters**

- **file** Path to binary file, or file itself.
- **Proto** Protocol message class (from the generated protobuf module).

Yields *GeneratedProtocolMessageType* – A parsed protobuf.

#### acton.proto.io.**write\_proto**()

Serialises a protobuf to a file.

#### **Parameters**

- **path** Path to binary file. Will be overwritten.
- **proto** Protobuf to write to file.

```
acton.proto.io.write_protos(path: str, metadata: bytes = b'')
  Serialises many protobufs to a file.
```
#### Parameters

- **path** Path to binary file. Will be overwritten.
- **metadata** Optional bytestring to prepend to the file.

#### **Notes**

Coroutine. Accepts protobufs, or None to terminate and close file.

#### **acton.proto.predictors\_pb2 module**

#### **acton.proto.wrappers module**

<span id="page-7-1"></span>**Module contents**

### **1.1.2 Submodules**

### **1.1.3 acton.acton module**

**1.1.4 acton.cli module**

### **1.1.5 acton.database module**

### <span id="page-7-0"></span>**1.1.6 acton.kde\_predictor module**

A predictor that uses KDE to classify instances.

<span id="page-8-1"></span>class acton.kde\_predictor.**KDEClassifier**(*bandwidth=1.0*) Bases: BaseEstimator, ClassifierMixin

A classifier using kernel density estimation to classify instances.

**fit** $(X, y)$ 

Fits kernel density models to the data.

Parameters

• **X** (array\_like, shape (n\_samples, n\_features)) – List of n\_featuresdimensional data points. Each row corresponds to a single data point.

• **y** (array-like, shape (n\_samples,)) – Target vector relative to X.

#### **predict**(*X*)

Predicts class labels.

```
Parameters X (array_like, shape (n_samples, n_features)) - List of
n_features-dimensional data points. Each row corresponds to a single data point.
```
#### **predict\_proba**(*X*)

Predicts class probabilities.

Class probabilities are normalised log densities of the kernel density estimates.

Parameters **X** (array\_like, shape (n\_samples, n\_features)) – List of n\_features-dimensional data points. Each row corresponds to a single data point.

### **1.1.7 acton.labellers module**

### **1.1.8 acton.plot module**

- **1.1.9 acton.predictors module**
- **1.1.10 acton.recommenders module**
- <span id="page-8-0"></span>**1.1.11 Module contents**

## **Developer Documentation**

# <span id="page-10-1"></span><span id="page-10-0"></span>**2.1 Contributing**

We accept pull requests on GitHub. Contributions must be PEP8 compliant and pass formatting and function tests in the test script / test.

# <span id="page-10-2"></span>**2.2 Adding a New Predictor**

A predictor is a class that implements acton.predictors.Predictor. Adding a new predictor amounts to implementing a subclass of Predictor and registering it in acton.predictors.PREDICTORS.

Predictors must implement:

- \_init\_(db: acton.database.Database, \*args, \*\*kwargs), which stores a reference to the database (and does any other initialisation).
- fit(ids: Iterable[int]), which takes an iterable of IDs and fits a model to the associated features and labels,
- predict(ids: Sequence[int]) -> numpy.ndarray, which takes a sequence of IDs and predicts the associated labels.
- reference\_predict(ids: Sequence[int]) -> numpy.ndarray, which behaves the same as predict but uses the best possible model.

Predictors should store data-based values such as the model in attributes ending in an underscore, e.g.  $self$  model.

### **2.2.1 Why Does Acton Use Predictor?**

Acton makes use of Predictor classes, which are often just wrappers for scikit-learn classes. This raises the question: Why not just use scikit-learn classes?

This design decision was made because Acton must support predictors that do not fit the scikit-learn API, and so using scikit-learn predictors directly would mean that there is no unified API for predictors. An example of where Acton diverges from scikit-learn is that scikit-learn does not support multiple labellers.

# <span id="page-11-0"></span>**2.3 Adding a New Recommender**

A recommender is a class that implements acton.recommenders.Recommender. Adding a new recommender amounts to implementing a subclass of Recommender and registering it in acton.recommenders.RECOMMENDERS.

Recommenders must implement:

- \_init\_(db: acton.database.Database, \*args, \*\*kwargs), which stores a reference to the database (and does any other initialisation).
- recommend(ids: Iterable[int],predictions: numpy.ndarray,n: int=1,diversity: float=0.5)` -> Sequence[int], which recommends n IDs from the given IDs based on the associated predictions.

**CHAPTER 3**

**Indices and tables**

- <span id="page-12-0"></span>• genindex
- modindex
- search

Python Module Index

### <span id="page-14-0"></span>a

acton, [5](#page-8-0) acton.kde\_predictor, [4](#page-7-0) acton.proto, [4](#page-7-1) acton.proto.io, [3](#page-6-2)

#### Index

# A

acton (module), [5](#page-8-1) acton.kde\_predictor (module), [4](#page-7-2) acton.proto (module), [4](#page-7-2) acton.proto.io (module), [3](#page-6-3)

## F

fit() (acton.kde\_predictor.KDEClassifier method), [5](#page-8-1)

# G

get\_ndarray() (in module acton.proto.io), [3](#page-6-3)

# K

KDEClassifier (class in acton.kde\_predictor), [4](#page-7-2)

# P

predict() (acton.kde\_predictor.KDEClassifier method), [5](#page-8-1) predict\_proba() (acton.kde\_predictor.KDEClassifier method), [5](#page-8-1)

# R

read\_metadata() (in module acton.proto.io), [3](#page-6-3) read\_proto() (in module acton.proto.io), [3](#page-6-3) read\_protos() (in module acton.proto.io), [4](#page-7-2)

# W

write\_proto() (in module acton.proto.io), [4](#page-7-2) write\_protos() (in module acton.proto.io), [4](#page-7-2)